## **[API De Google Maps Mejora La](https://blog.hostdime.com.co/api-de-google-maps-mejora-la-integracion-con-bibliotecas-de-java-y-python/) [Integración Con Bibliotecas](https://blog.hostdime.com.co/api-de-google-maps-mejora-la-integracion-con-bibliotecas-de-java-y-python/) [De Java y Python](https://blog.hostdime.com.co/api-de-google-maps-mejora-la-integracion-con-bibliotecas-de-java-y-python/)**

Google siempre ha estado lanzando herramientas para facilitar las tareas de los [usuarios del común,](https://blog.hostdime.com.co/?s=proyecto+google) como también de los desarrolladores. En este ultimo caso, el gigante de los buscadores en internet, ha anunciado de que está facilitando a los desarrolladores **integrar los servicios de Google Maps** en sus aplicaciones.

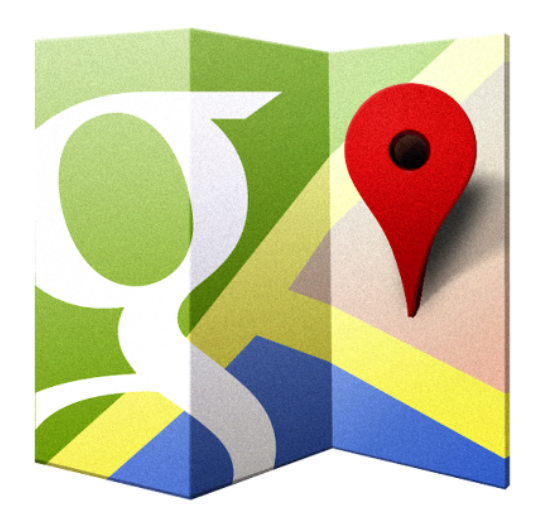

Google ha estado haciendo que estén disponibles a través de JavaScript para la [API de Google Maps](http://jagonzalez.org/aplicacion-de-google-maps-en-java-swing/) por algún tiempo, pero están logrando que se pueda usar con **bibliotecas de Java y Python**. Las nuevas **bibliotecas para Java y Python de Google Maps** soportan las siguientes APIs:

- [Directions API](https://developers.google.com/maps/documentation/directions)
- [Distance Matrix API](https://developers.google.com/maps/documentation/distancematrix)
- [Elevation API](https://developers.google.com/maps/documentation/elevation)
- [Geocoding API](https://developers.google.com/maps/documentation/geocoding)
- [Time Zone API](https://developers.google.com/maps/documentation/timezone)

Google dice que los desarrolladores pueden confiar en el código en las bibliotecas para el lado del cliente, y así interactuar con esos servicios y pasar más tiempo en el desarrollo de características únicas para sus aplicaciones. La conclusión es que se podrá **desarrollar con menos líneas de código** para integrar la API de Maps, y seamos sinceros, menos código significa menos trabajo, lo cual nos lleva a la terminación del proyecto en poco tiempo y este en el mercado

mucho mas rápido.

A continuación un ejemplo de cómo se tendría que usar la API de codificación geográfica con la biblioteca de Java:

```
[java]// Replace the API key below with a valid API key.
GeoApiContext context = new
GeoApiContext().setApiKey("AIza…");
GeocodingResult[] results = GeocodingApi.geocode(context,
"1600 Amphitheatre Parkway Mountain View, CA 94043").await();
System.out.println(results[0].formattedAddress);[/java]
```
Al tomar ventaja de estas bibliotecas de cliente, los desarrolladores podrán **ahorrar tiempo la integración de estos servicios**. Desarrollar código robusto que maneje todos los detalles de la interfaz con estos servicios se puede mejorar usando las bibliotecas de cliente mientras que el desarrollador puede concentrarse en funciones de valor añadido en sus aplicaciones.

Si eres un desarrollador de Java, te puede ser de gran utilidad el [repositorio GitHub](https://github.com/googlemaps/google-maps-services-java/) para obtener el código y ver algunos de los ejemplos. En cambio, si [desarrollas en Python](https://github.com/googlemaps/google-maps-services-python) se encuentra el código y ejemplos prácticos de Python [aquí.](https://github.com/googlemaps/google-maps-services-python/tree/master/test)